# **Datasheet 10 I/Os Digital Module CPU ESP32**

### Industrial Shields

#### Technical Features **PLC 10 I/Os DIGITAL MODULE - ESP32**

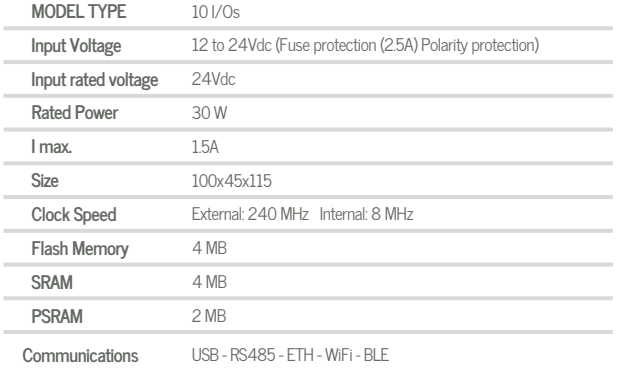

#### General Features

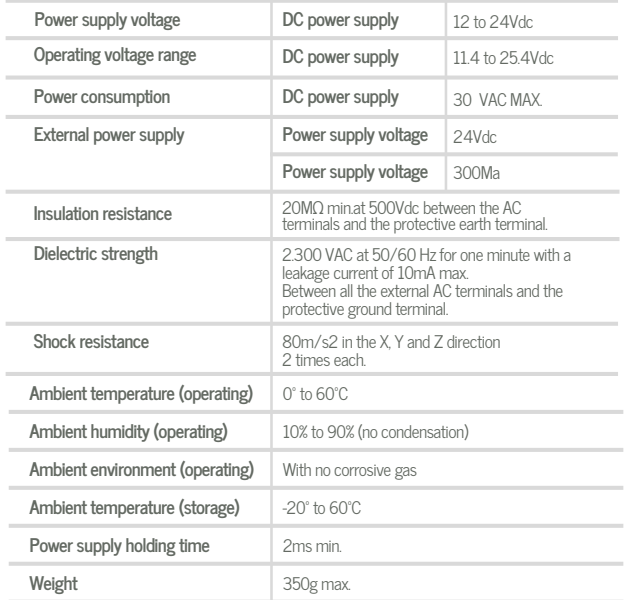

#### OINPUTS (x10)

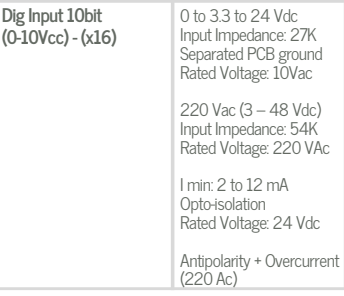

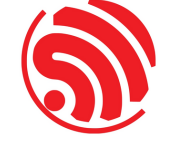

OUTPUTS (x10)

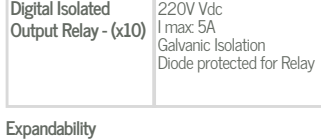

ModbusRTU with RS485: 32 elements

A ZONE

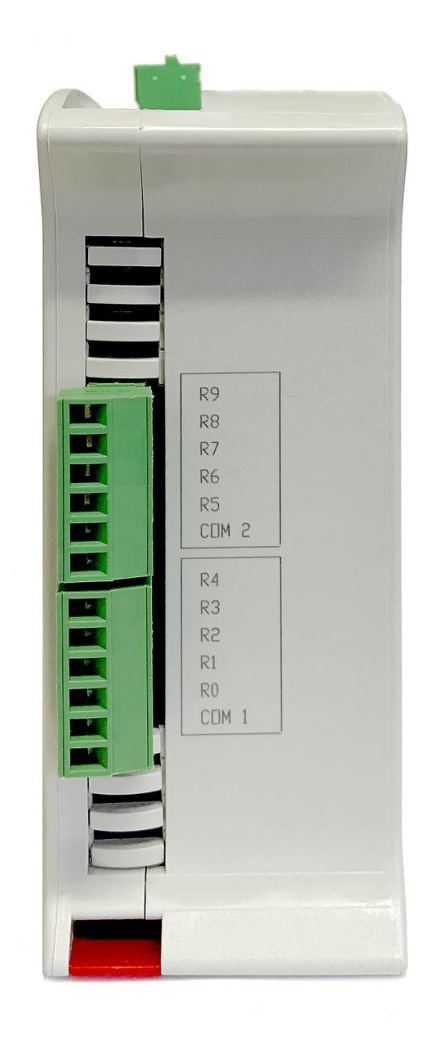

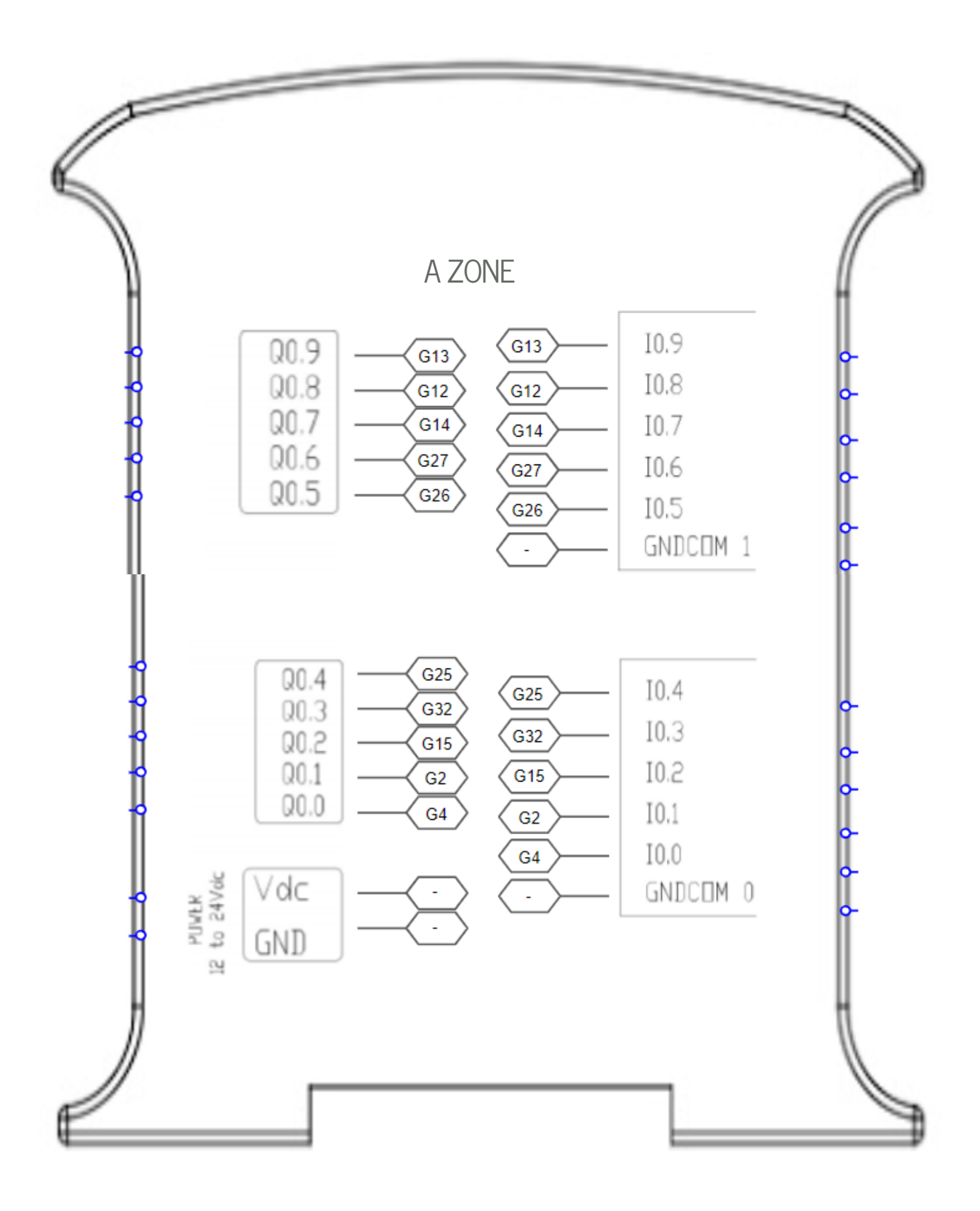

## Industrial Shields

#### Performance Specifications

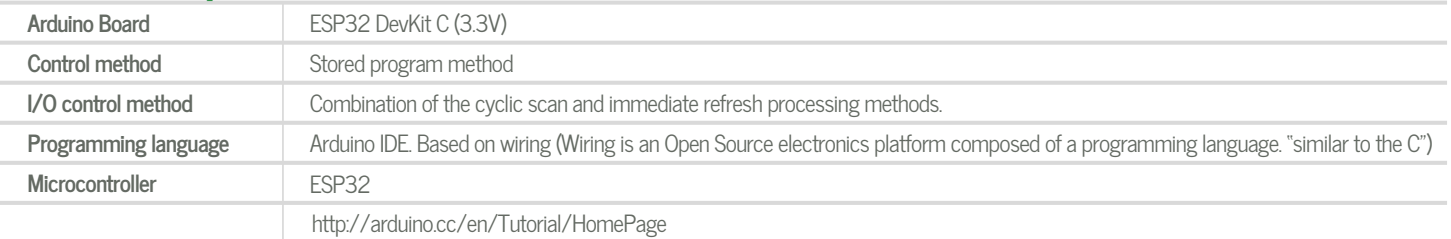

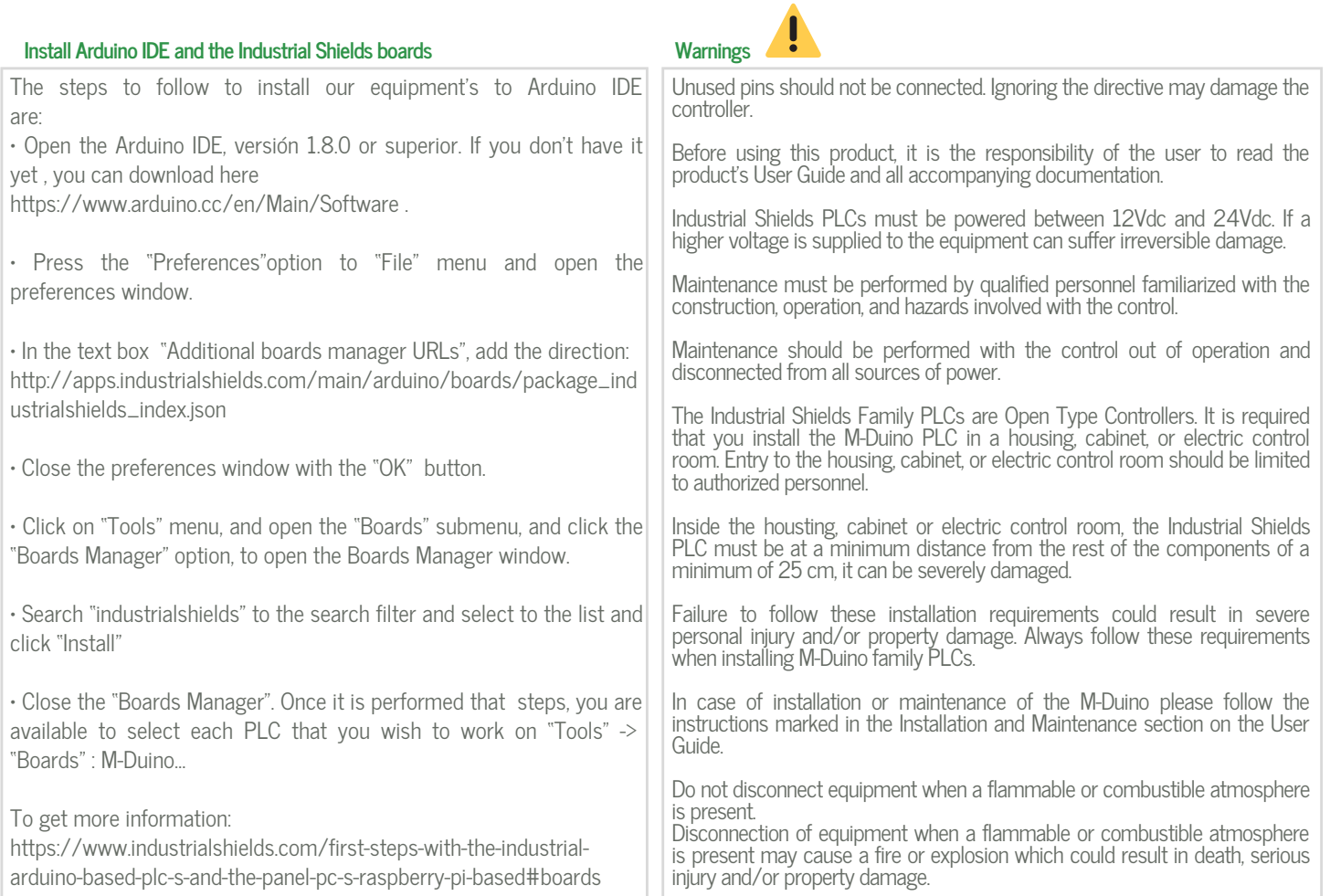

#### Symbology

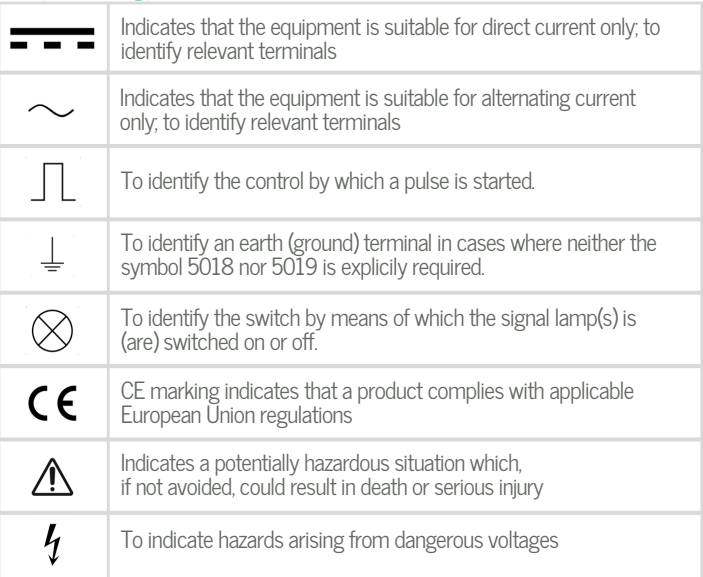